#### **Features**

.

- Original FT232RL onboard
- Supports Mac, Linux, Android, WinCE, Windows 7/8/8.1/10/11...
- 3 power mode : 5V output, 3.3V output, or powered by target board (3.3V-5V)
- 3 LEDs: TXD LED, RXD LED, POWER LED
- Functional Pins
	- TXD, RXD, RTS#, CTS# : connected to the onboard soldered pinheaders
	- o The other Pins : accessable on the drill holes (separate pinheaders are also provided for easily connecting to user system, the p is compatible with bread boards)

### **How to Use**

In the case of working with a MCU:

- VCCIO  $\leftrightarrow$  3.3V or 5V output (the module is powered from USB, onboard jumper should be shorted to 3.3V or 5V)
- GND ↔ GND
- $\bullet$  TXD  $\leftrightarrow$  MCU.RX (signal direction: MCU.RX << FT232 << PC.TX)
- RXD ↔ MCU.TX (signal direction: MCU.TX >> FT232 >> PC.RX)
- $\bullet$  RTS  $\leftrightarrow$  MCU.CTS (signal direction: MCU.CTS << FT232 << PC.RTS)
- $\bullet$  CTS  $\leftrightarrow$  MCU.RTS (signal direction: MCU.RTS >> FT232 >> PC.CTS)

#### **Dimension**

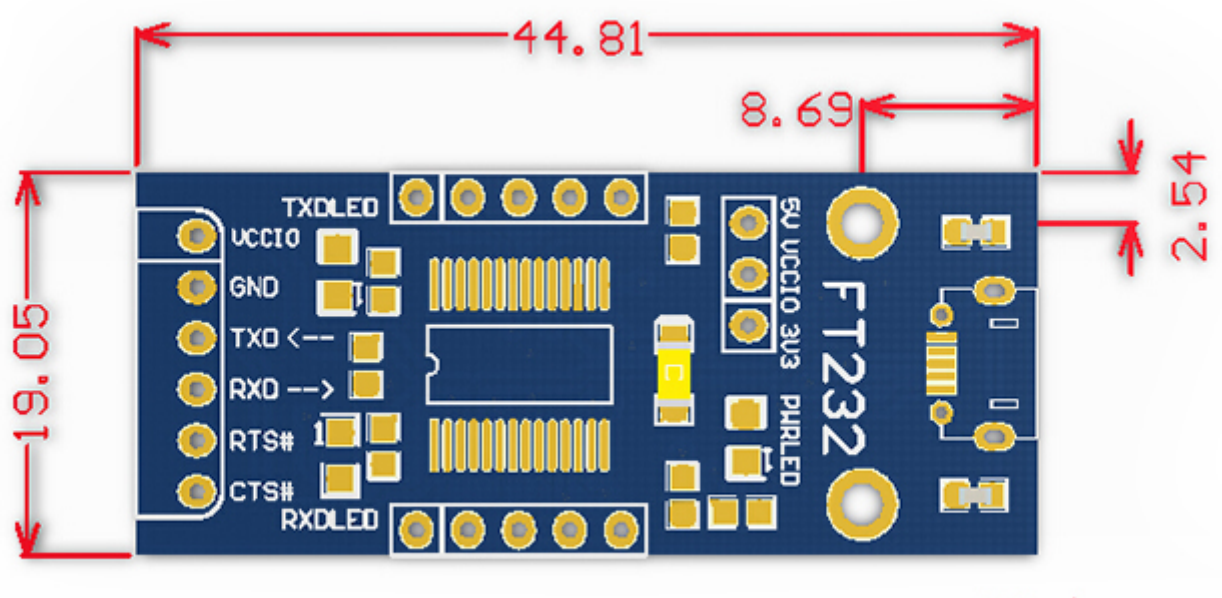

# Unit:mm

## **Development Resources**

Wiki : [www.waveshare.com/wiki/FT232\\_USB\\_UART\\_Board\\_\(micro\)](http://www.waveshare.com/wiki/FT232_USB_UART_Board_(micro))